# **OPERATÖRLER:**

- Programlamada kullanılan sembol ve işaretlerdir.
- Matematiksel, mantıksal, ilişkisel ve atama operatörleri olmak üzere dört çeşit operatör vardır.

#### **1-) Matematiksel Operatörler:**

- + (toplama) \*\* (kuvvet alma)
- (çıkarma) // (tam sayı bölme)
- \* (çarpma) % ( mod alma)
- 
- / (bölme)

## **Toplama, Çıkarma, Çarpma ve Bölme İşlemler (+, -, \*, / )**

 $\gg$  $>> 20 + 11$  $31$  $>> 23-40$  $-17$  $>> 1234/2$ 617.0  $>> 20*30$ 600  $\gg$ 

**Örnek:** Birinci sınavı 50, ikinci sınavı 40, üçüncü sınavı 60 olan bir öğrencinin ortalamasını hesaplayan programı Python da hazırlayınız.

 $\gg$  $>>$  sinav1=50  $\gg$   $\gg$   $\sim$   $\sim$   $\frac{\text{sinav3}=60}{\text{cos}$ >>> ortalama=(sinav1+sinav2+sinav3)/3 >>> ortalama  $50.0$  $>>$ 

**Mod Alma(%):** Mod alma demek, bir sayının başka bir sayıya bölümünden kalanı bulmak demektir.

 $\gg$  $>> 20084$  $\Omega$  $>> 125%2$  $\mathbf{1}$  $>>$ 

200 ün 4'e bölümünden kalan 0'dır.

125'in 2 ye bölümünden kalan 1 dir.

**Kuvvet Alma(\*\*):** Bir sayının kuvvetini almak için kullanılır.

 $>>$  $>>> 2**3$ 8  $>>> 4**4$ 256  $>>$ 

**Not:** bu işlemi pow() fonksiyonu ile de yapabiliriz:

 $>>$  pow (2,3) 8  $>>$ 

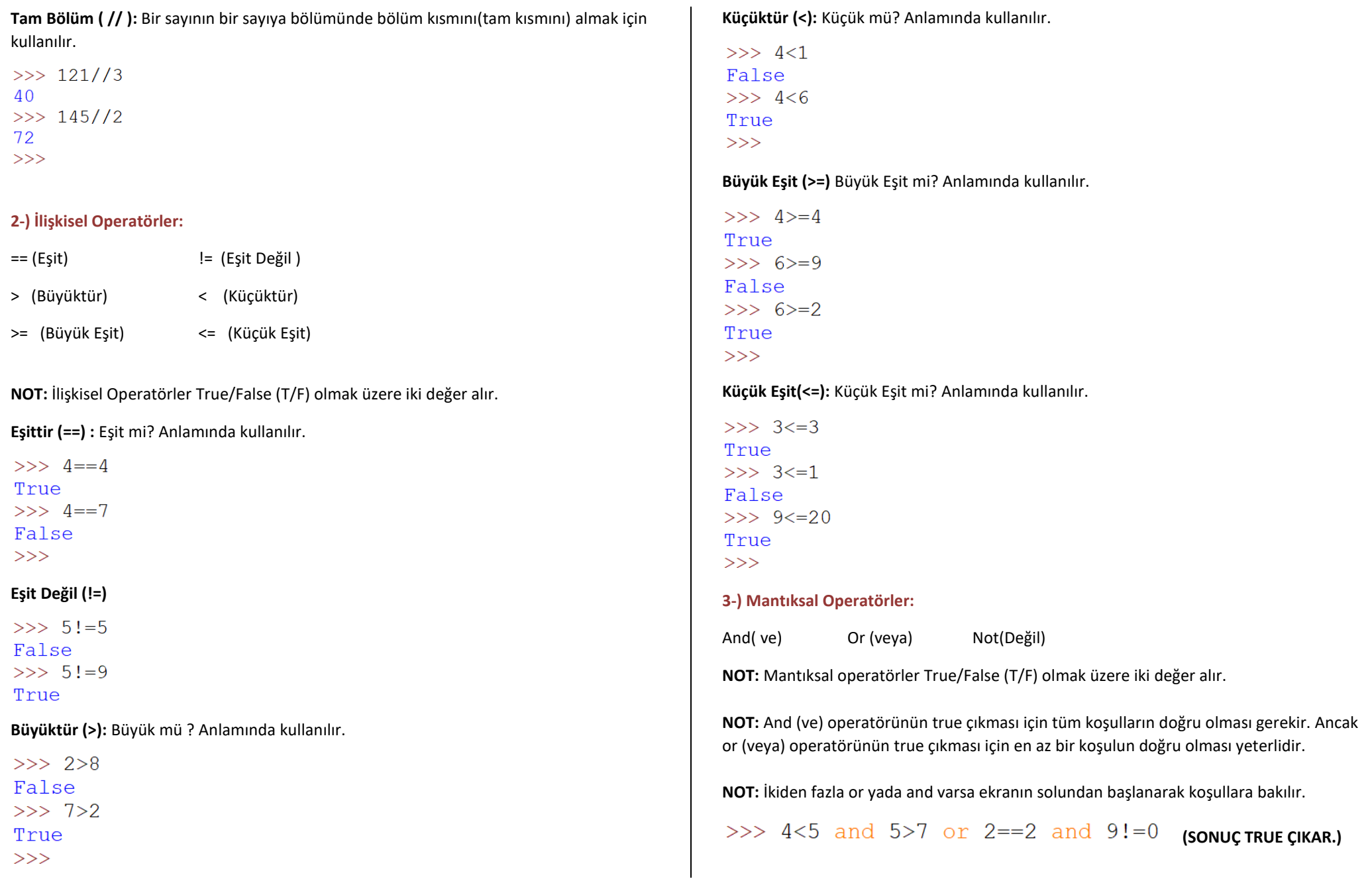

#### **And (ve) Operatörü:**

```
\gg 3==3 and 4>=1 and 5!=6
True
>> 2>1 and 7>9 and 8<=8False
>> 4>2 and 6==8 and 0!=0False
>>
```
### **Or (veya) Operatörü:**

```
\gg 3==3 or 4>=1 or 5!=6
True
>> 2>1 or 7>9 or 8<=8True
\gg 4>2 or 6==8 or 0!=0
True
>>
```
#### **Not(Değil) Operatörü:**

Bir koşul durumunun sonucunu tam tersine çevirir. Yani bir karşılaştırma işleminin sonucu False ise True, True ise False yapar.

 $\gg$  not  $3>4$ True  $>>$  not. 3.2 $>5.1$ True  $\gg$  not  $3<4$ False  $>>$ 

**4-)Atama Operatörleri:** Atama operatörleri değişkenlere değer atamak için kullanılır.

+= (topla ve ata) -= (çıkar ve ata) \*= (çarp ve ata)

 $/$ = (böl ve ata)  $***$ = (kuvvet al ve ata)  $/$  = (tamsayı böl ve ata)

%= (mod al ve ata)

**Topla ve ata ( +=):** Değişkenin içindeki değerle bir sayıyı toplar ve sonucu yine aynı değişkene atar.

sayi değişkeninin içindeki değerle (10), 5 sayısını topla, sonucu yine sayi değişkeninin içine at

Yani sayi değişkeninin ilk değeri 10 iken son değeri 15 olmuş oldu.

**Hatırlatma:** Karakter verilerde + işareti yan yana yazdırmak (birleştirmek ) için kullanılıyordu.

```
>>> isim="Bilgisavar"
\gg isim+="Bilimi"-
\gg print (isim)
BilgisayarBilimi
>>
```
**Çıkar ve ata ( -=):** Değişkenin içindeki değerden bir sayıyı çıkarır ve sonucu yine aynı değişkene atar.

```
\gg sayi=10
>>> print (sayi)
5
>>
```
isim değişkeninin içindeki değeri (Bilgisayar), "Bilimi" kelimesi ile birleştir, sonucu yine isim değişkeninin içine at

Yani isim değişkeninin ilk değeri "Bilgisayar" iken son değeri "Bilgisayar Bilimi" olmuş oldu.

sayi değişkeninin içindeki değerden (10), 5 sayısını çıkar, sonucu yine sayi değişkeninin içine at

Yani sayi değişkeninin ilk değeri 10 iken son değeri 5 olmuş oldu.

**Çarp ve ata ( \*=):** Değişkenin içindeki değer ile bir sayıyı çarpar ve sonucu yine aynı değişkene atar.

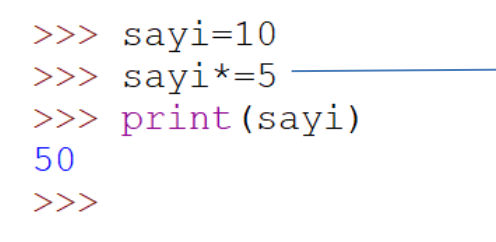

sayi değişkeninin içindeki değer ile (10), 5 sayısını çar, sonucu yine sayi değişkeninin içine at

Yani sayi değişkeninin ilk değeri 10 iken son değeri 50 olmuş oldu.

 $\gg$  sayi=10 >>> sayi\*\*=5 ->>> print (sayi) 100000  $\gg$ 

sayi değişkeninin içindeki değerin (10), 5. Kuvvetini al, sonucu yine sayi değişkeninin içine at

Yani sayi değişkeninin ilk değeri 10 iken son değeri 100000 olmuş oldu.

**Tam sayı böl ve ata ( //=):** Değişkenin içindeki değerin bir sayıya bölümünden tam kısmını alarak sonucu yine aynı değişkene atar.

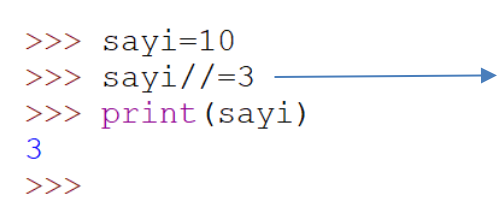

sayi değişkeninin içindeki değerin (10), 3 e bölümünden tam kısmı al (3,3 gibi bir sonu çıkar ve bu sayının tam kısmını alır), sonucu yine sayi değişkeninin içine at

Yani sayi değişkeninin ilk değeri 10 iken son değeri 3 olmuş oldu.

**Mod al ve ata ( %=):** Değişkenin içindeki değerin bir sayıya göre modunu (kalanını) alarak sonucu yine aynı değişkene atar.

 $\gg$  sayi=10 >>> sayi%=3 ->>> print (sayi)  $\mathbf{1}$ 

sayi değişkeninin içindeki değerin (10), 3 e bölümünden kalanı al ( 10 un 3 e bölümünden kalan 1 dir.), sonucu yine sayi değişkeninin içine at

Yani sayi değişkeninin ilk değeri 10 iken son değeri 1 olmuş oldu.

**Hatırlatma:** Karakter verilerde \* işareti kullanıldığı sayı kadar tekrar etmek için kullanılıyordu. >>> isim="Bilgisayar "

 $\gg$  isim\*=3 ——  $\gg$  print (isim) Bilgisayar Bilgisayar Bilgisayar  $>>$ 

isim değişkeninin içindeki değeri (Bilgisayar), 3 kere tekrarla, sonucu ( Bilgisayar Bilgisayar Bilgisayar) yine isim değişkeninin içine at

Yani isim değişkeninin ilk değeri "Bilgisayar" iken son değeri "Bilgisayar Bilgisayar Bilgisayar" olmuş oldu.

**Böl ve ata ( /=):** Değişkenin içindeki değer ile bir sayıyı böler ve sonucu yine aynı değişkene atar.

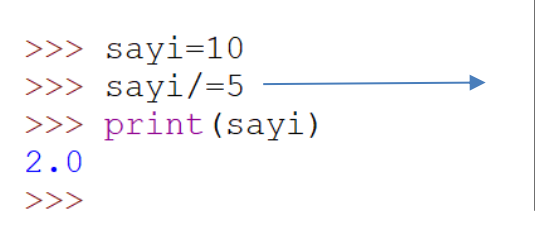

sayi değişkeninin içindeki değeri (10), 5 sayısına böl, sonucu yine sayi değişkeninin içine at

Yani sayi değişkeninin ilk değeri 10 iken son değeri 2.0 olmuş oldu.

**Kuvvet al ve ata ( \*\*=):** Değişkenin içindeki değerin kuvvetini alır ve sonucu yine aynı değişkene atar.

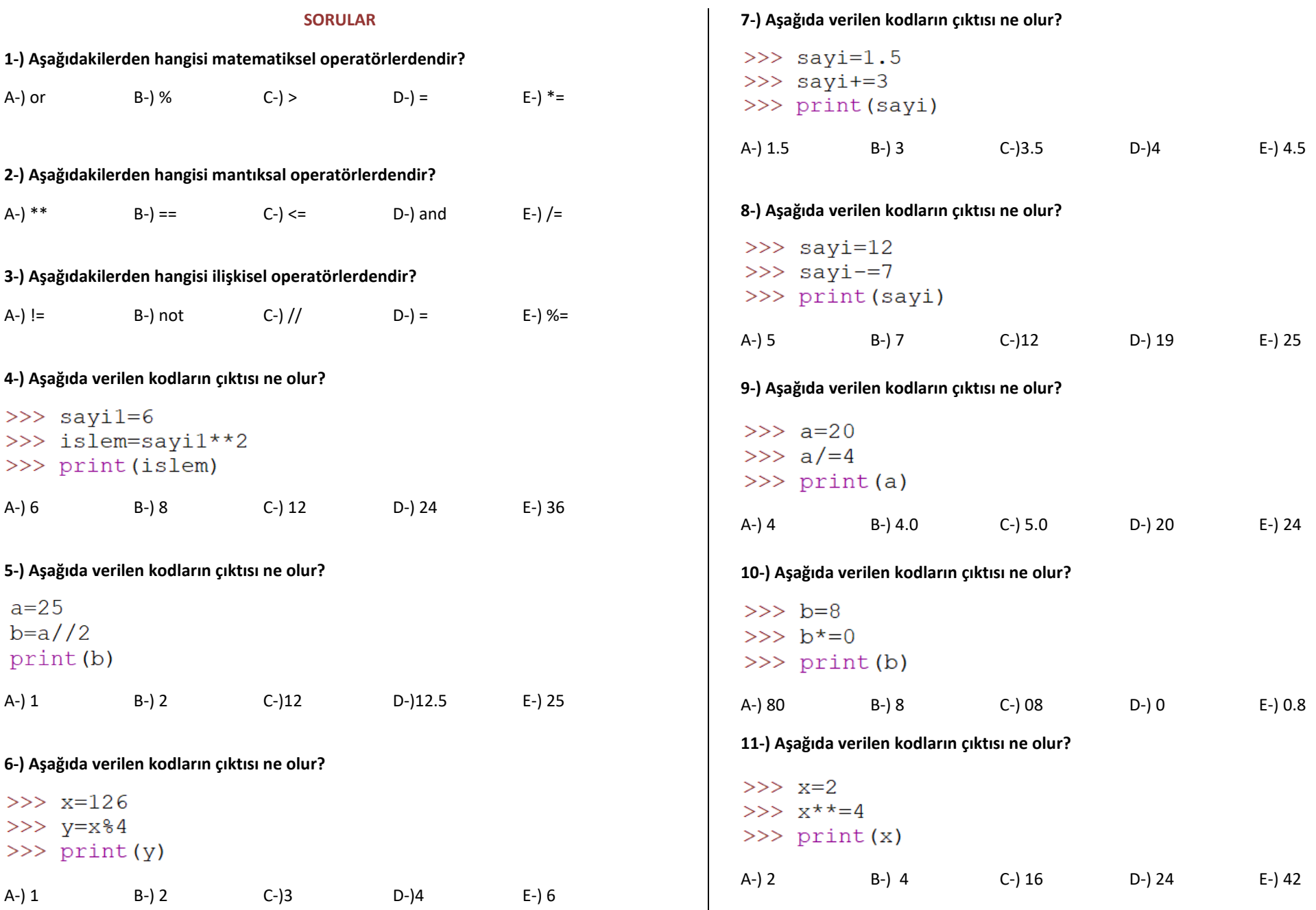

#### **12-) Aşağıda verilen kodların çıktısı ne olur?**

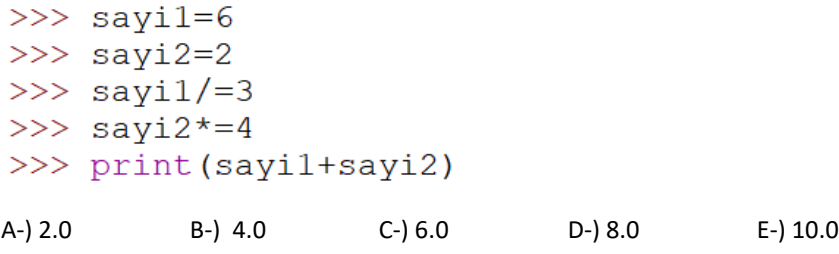

#### **13-) Aşağıda verilen kodların çıktısı ne olur?**

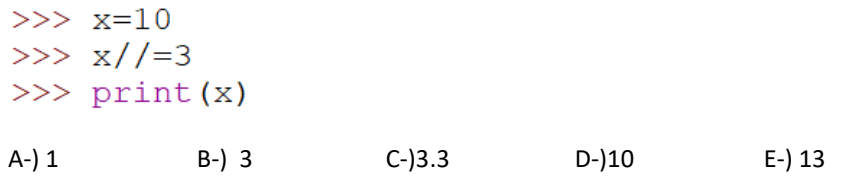

### **14-) Aşağıda ilişkisel operatörlerle ilgili verilen kodların yanlarına çıktılarını yazınız.**

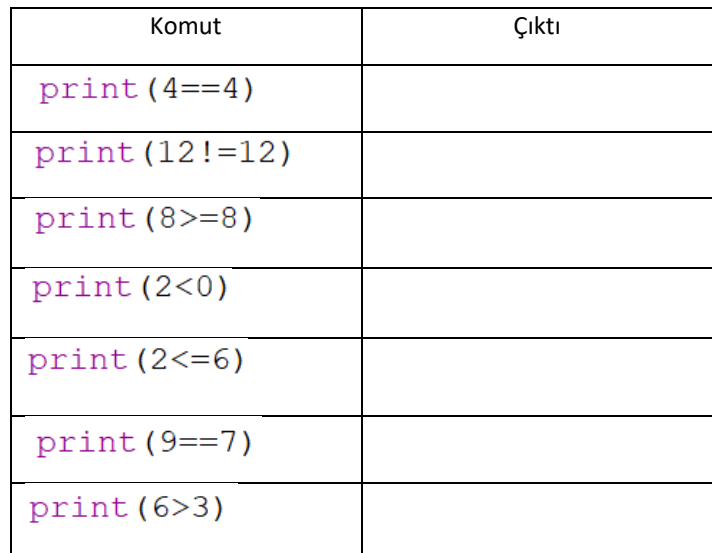

# **15-) Aşağıda verilen kodların çıktısı ne olur?**  $222 - 2129$

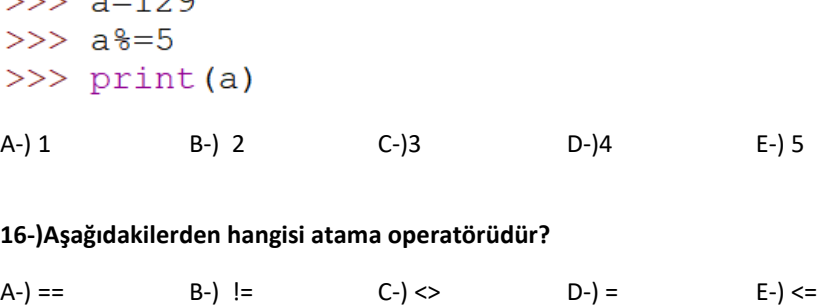

## **17-) Aşağıda mantıksal operatörlerle ilgili verilen kodların yanlarına çıktılarını yazınız.**

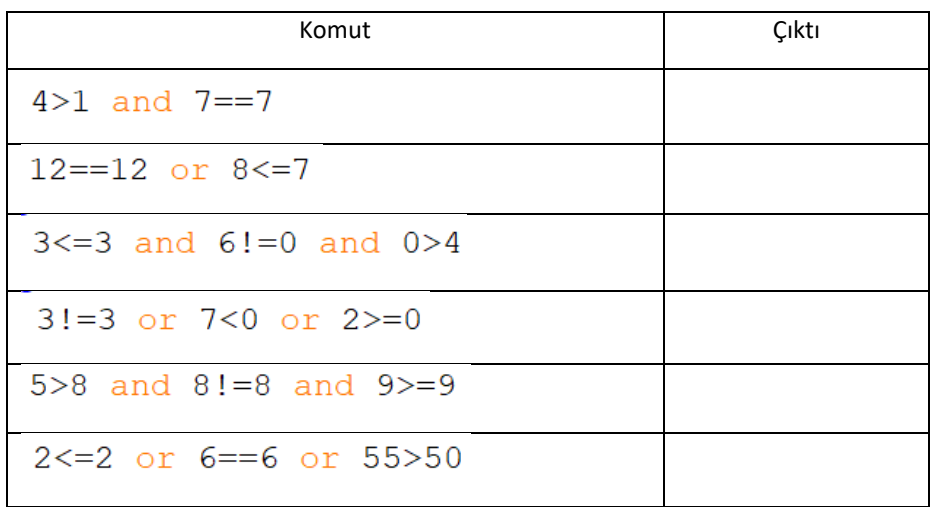

# **18-) Python da "eşit değil" anlamında kullanılan operatör hangisidir?**

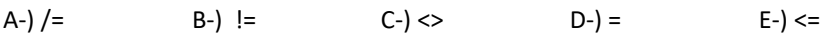

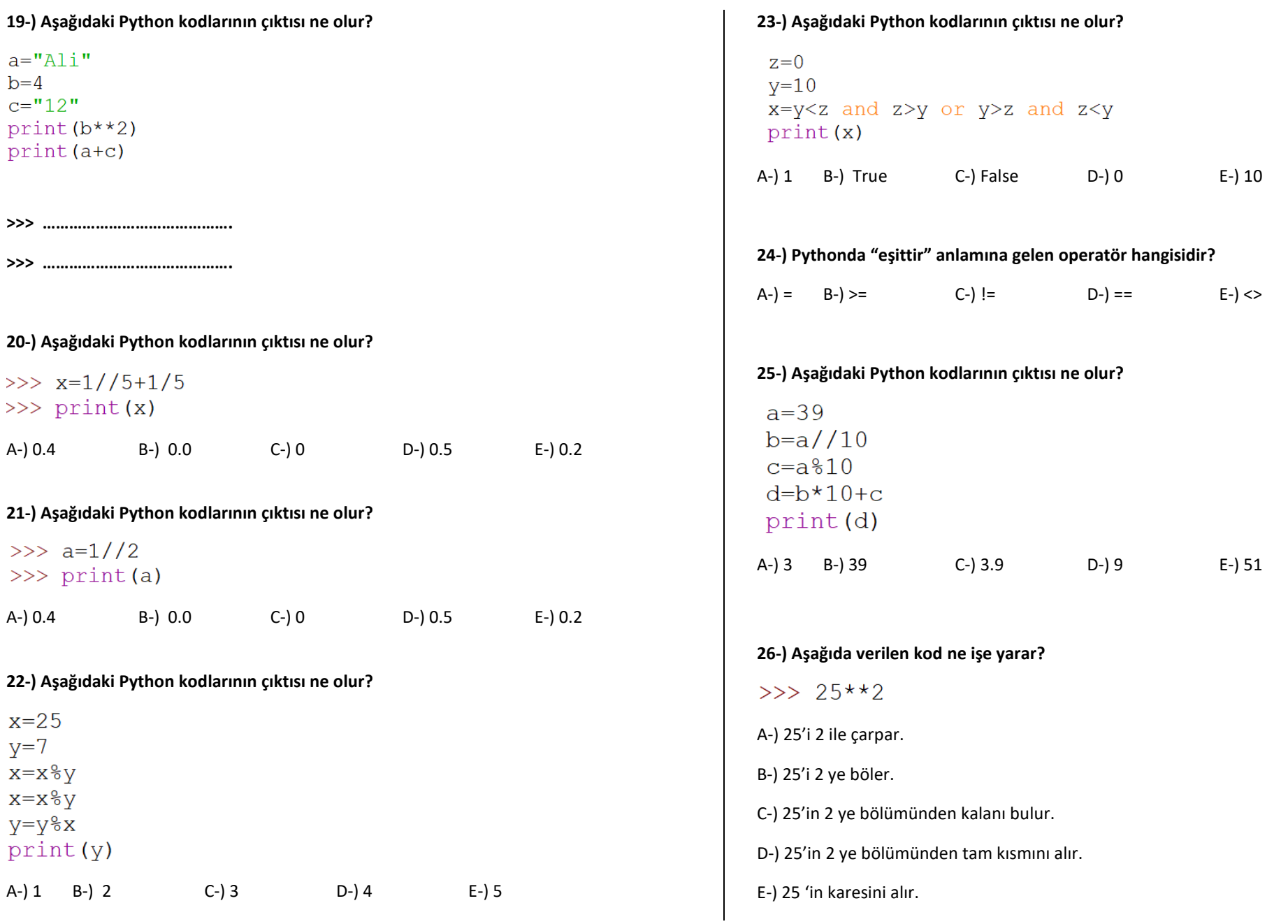

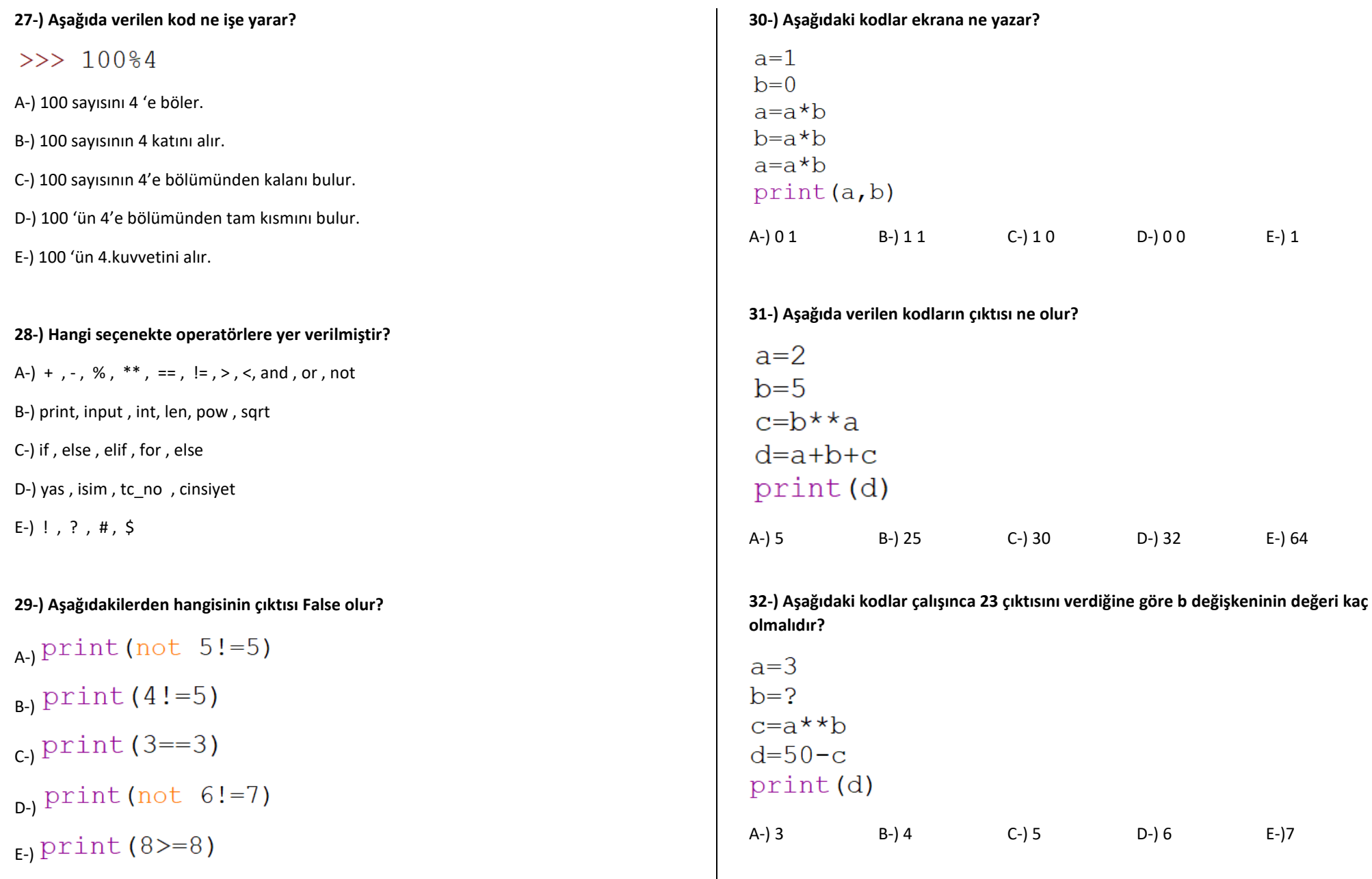